## すでに個別賛助会員(郵送)の方でオンラインタイプへの切り替え方法

※今年度の賛助会費(3,600 円)のお支払いを終えてから手続きしてください ※月割り適用になっている方は年会費(3,600 円)との差額がありますので、みんなねっと事務局 03-5941-6345 までお電話いただくか、年会費になる 2 年度目以降から手続きを行ってください

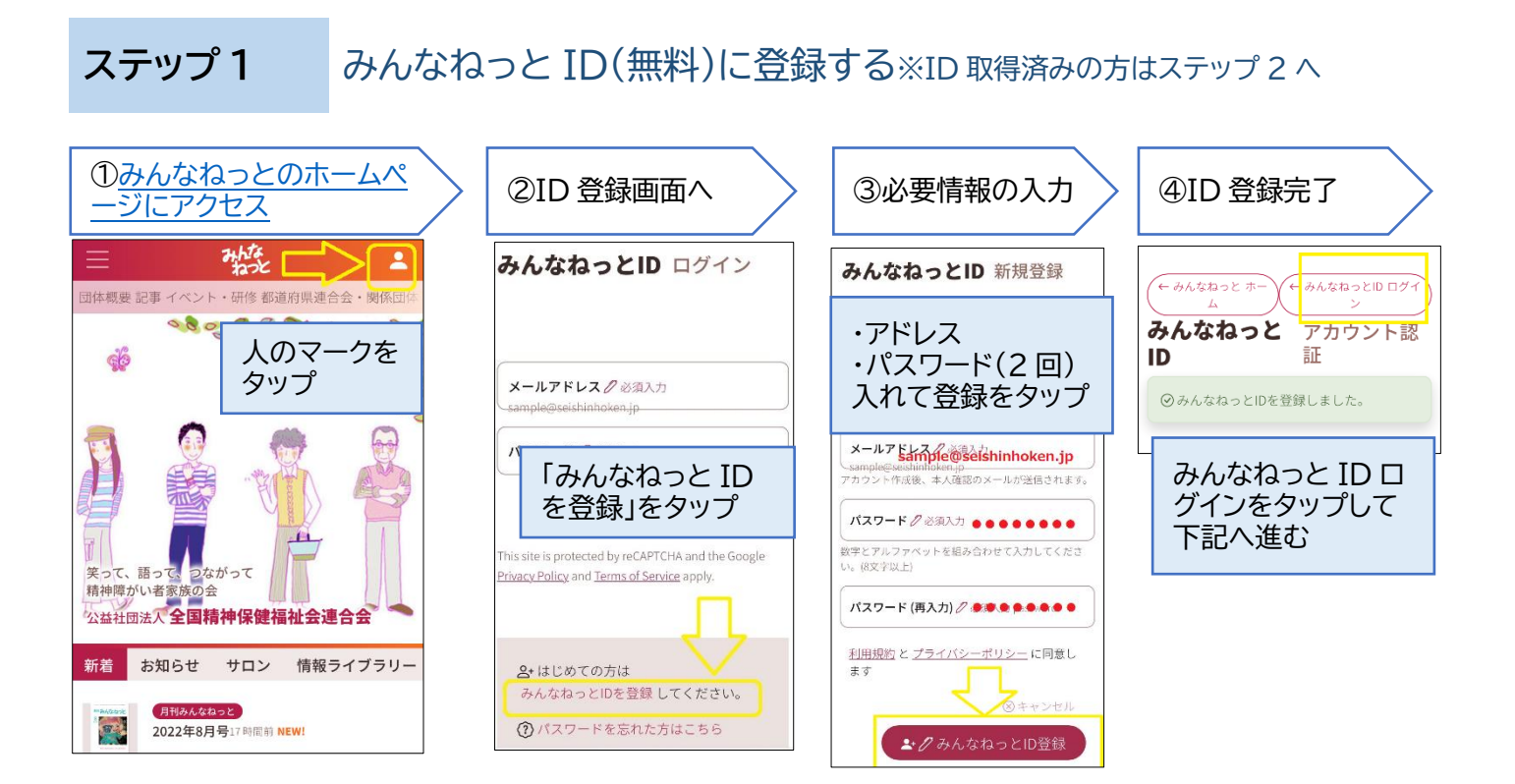

**ステップ 2** マイページから WEB 賛助会員(オンラインタイプ)への切り替えを申し込む

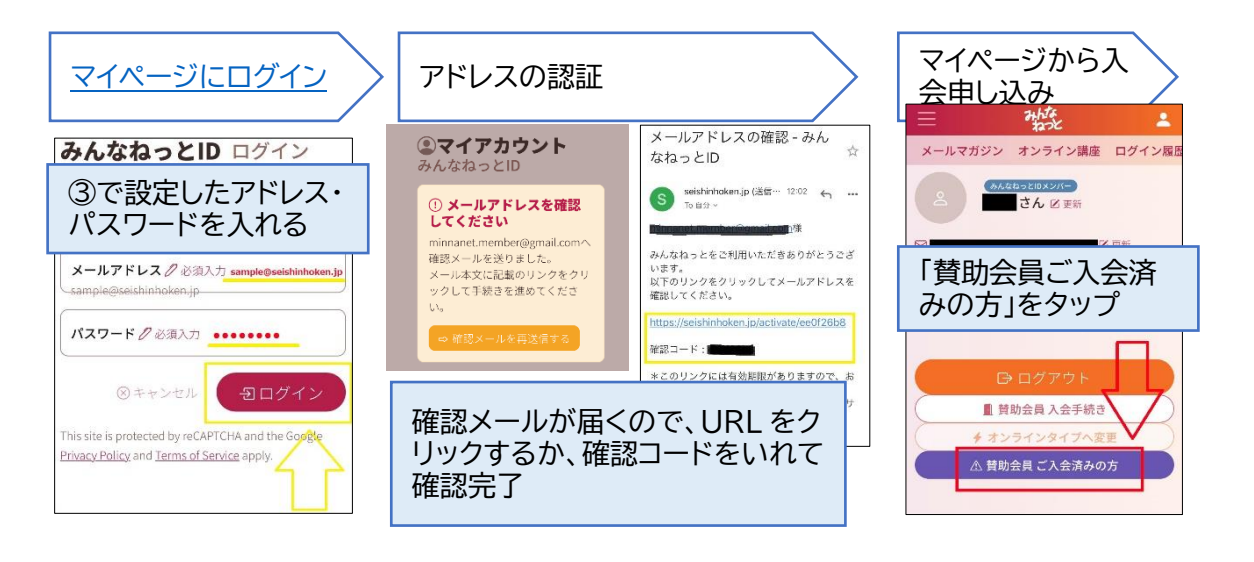

1

2ページ目にお進みください

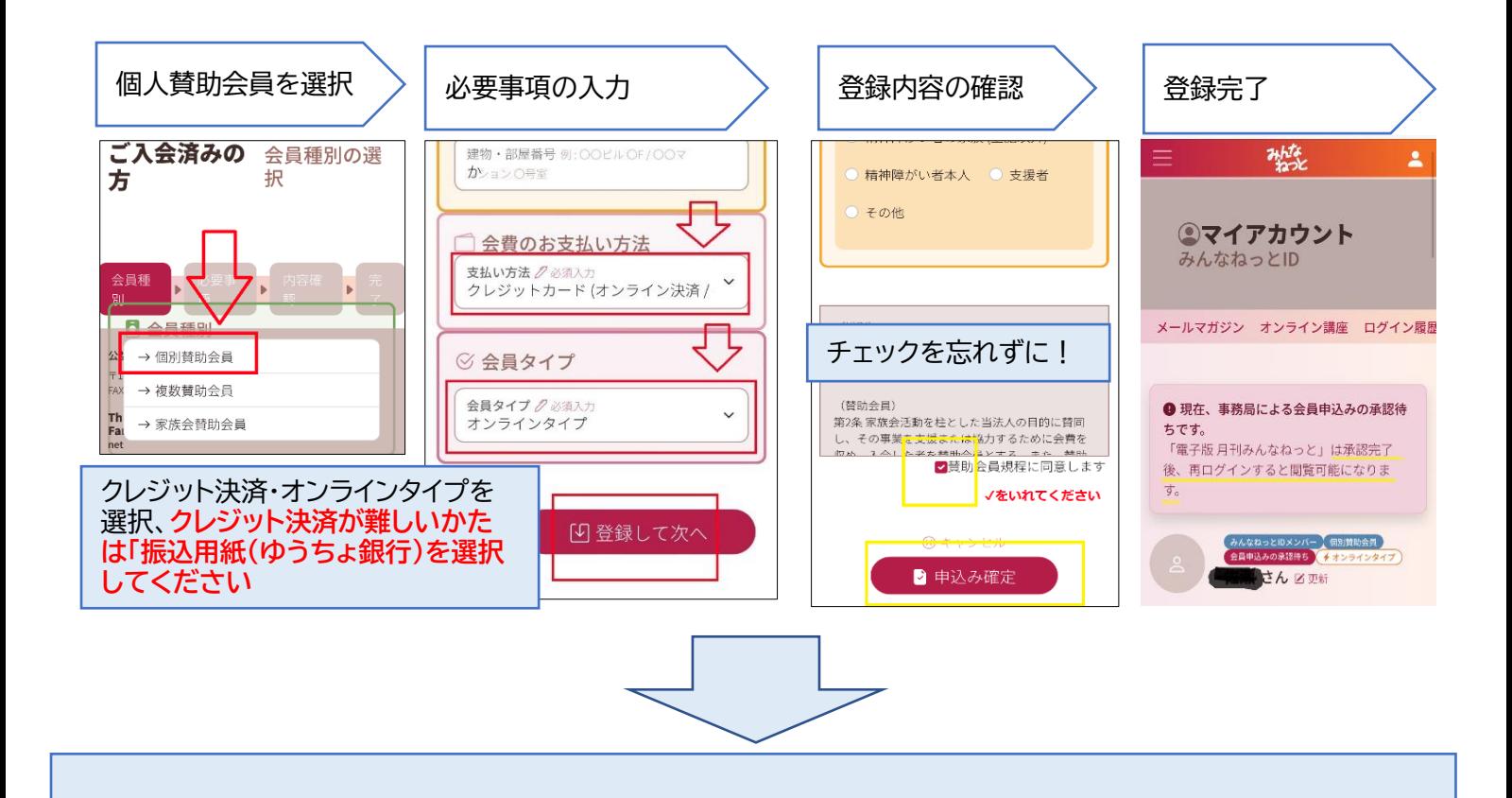

以降はみんなねっと事務局で承認手続きを行います。 おおむね 2-3 営業日(土日祝日を除く)までに閲覧できるようになります。